## 3ds max7

3ds max7

- 13 ISBN 9787111131472
- 10 ISBN 7111131479

出版时间:2004年1月1日

页数:368

版权说明:本站所提供下载的PDF图书仅提供预览和简介以及在线试读,请支持正版图书。

## www.tushu000.com

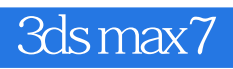

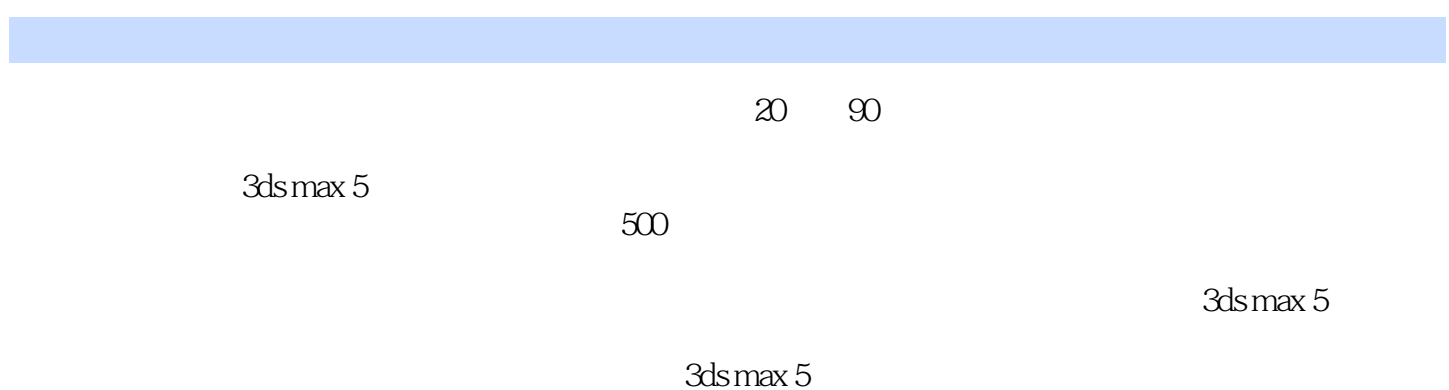

## 3ds max7

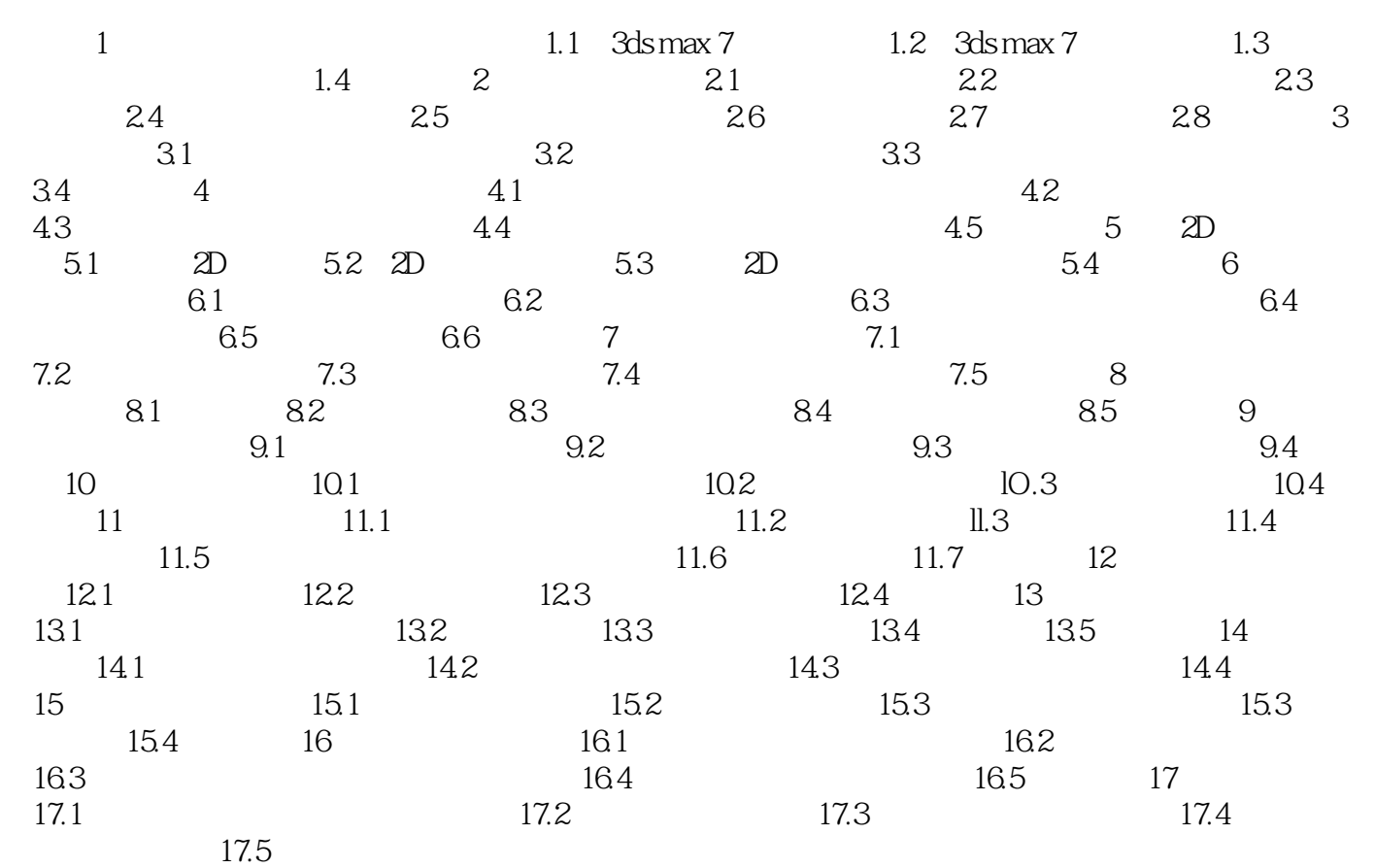

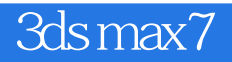

本站所提供下载的PDF图书仅提供预览和简介,请支持正版图书。

:www.tushu000.com